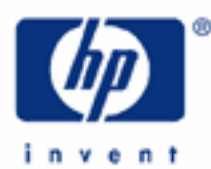

# **hp calculators**

**HP 33S** Applications in electrical engineering

Applications in electrical engineering

Practice solving problems in electrical engineering

- Application 1: Transmission line impedance
- Application 2: Resistive attenuator design

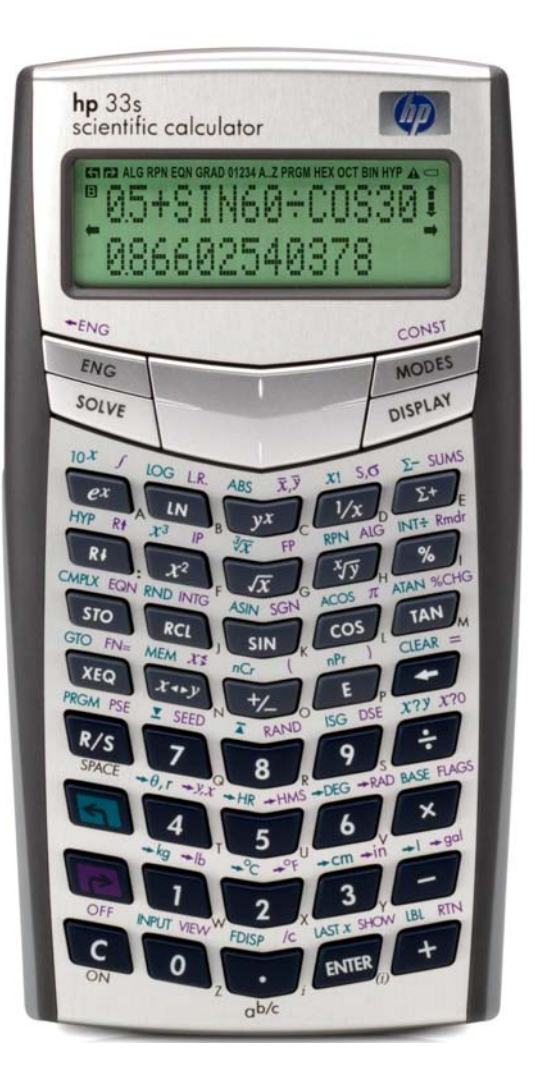

## **Applications in electrical engineering**

This training aid will illustrate the application of the HP 33S calculator to several problems arising in electrical engineering. These examples are far from exhaustive, but do indicate the incredible flexibility of the HP 33S calculator.

## **Practice solving problems in electrical engineering**

#### **Application 1: Transmission line impedance**

The formulas below allow for the computation of the high frequency characteristic impedance for three types of transmission lines, where D is the input wire spacing, d is the wire diameter, ε is the relative permittivity, and h is the wire height.

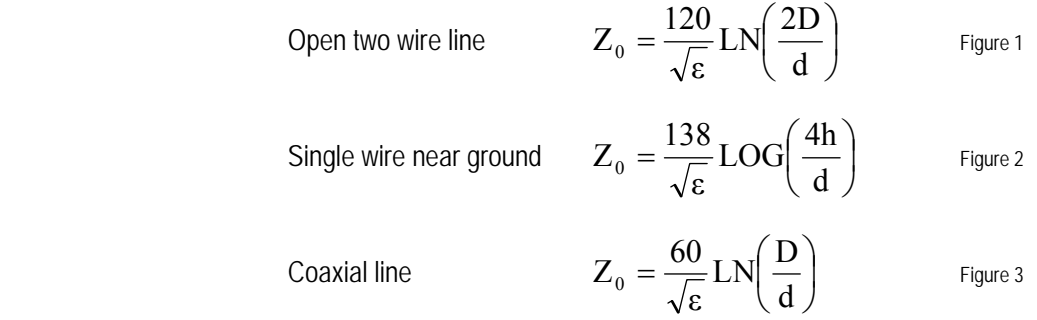

In the examples that follow, the HP 33S will be used to solve problems involving these equations. If repetitive calculations with these equations is foreseen, they could be entered into the HP 33S as equations and solved in that manner.

Example 1: Compute  $Z_0$  for RG-218/U coaxial cable with D = 0.68 inches, d = 0.195 inches, and  $ε = 2.3$  (polyethylene).

 $Solution:$  In RPN mode:  $\textcircled{5}$   $\textcircled{6}$  ENTER  $\textcircled{2}$   $\textcircled{3}$   $\textcircled{3}$   $\textcircled{7}$   $\textcircled{1}$   $\textcircled{3}$   $\textcircled{5}$   $\textcircled{4}$  $MN$ 

In algebraic mode: 600 $E$ 20 $\cdot$ 3 $\overline{x}$  $\overline{x}$ 

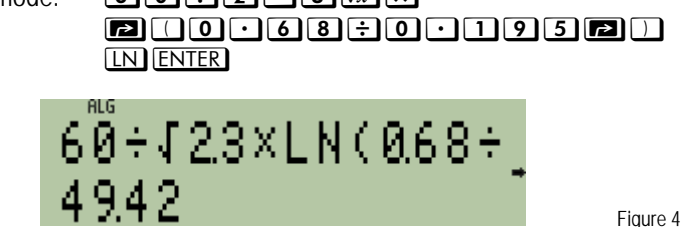

Answer: 49.42 ohms.

Example 2: Compute  $Z_0$  for an open 2-wire line with D = 6 inches, d = 0.0808 inches, and  $ε = 1$  (air).

Solution: Note that the division by the square root of 1 in the solutions below is unnecessary, but included for clarity.

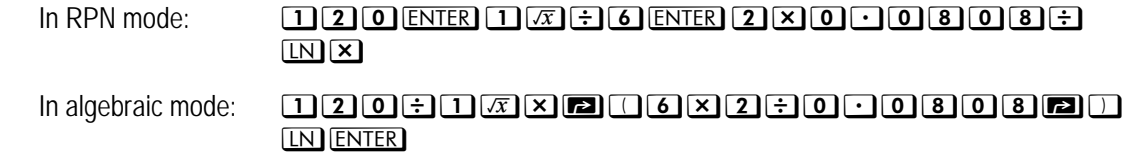

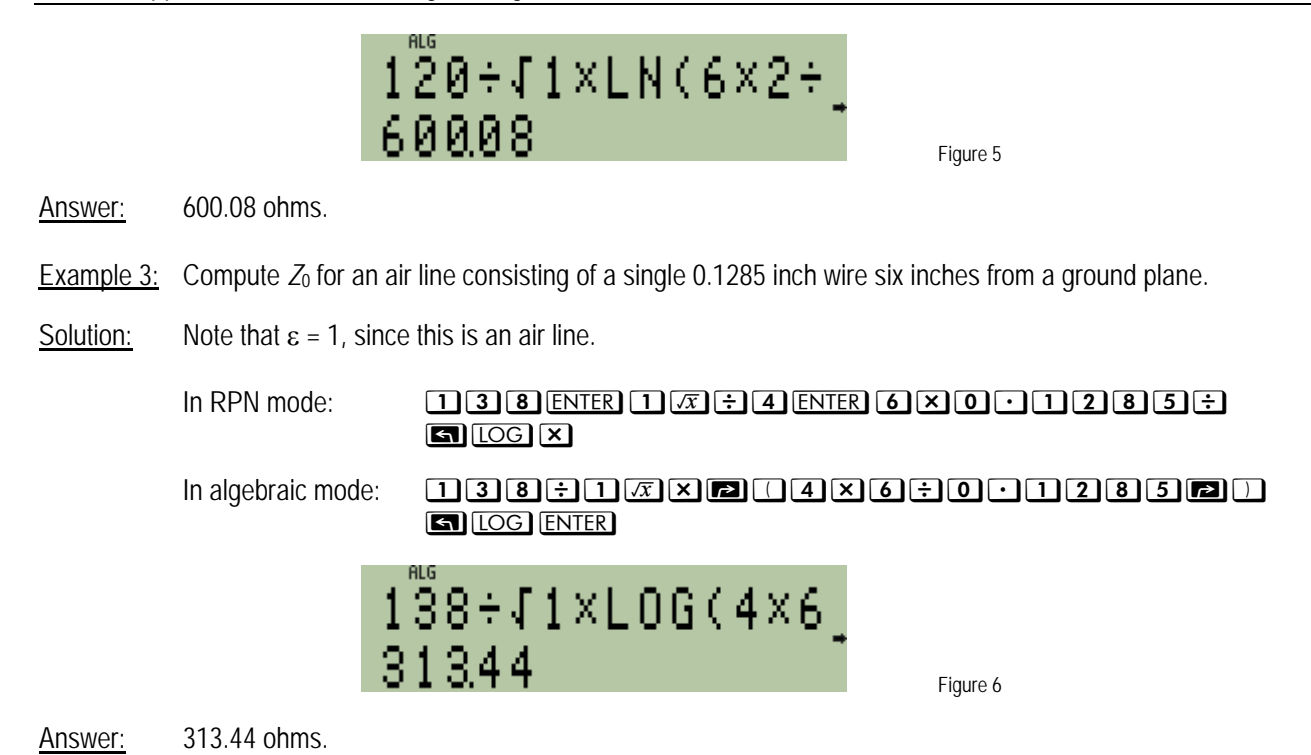

## **Application 2: Resistive attenuator design**

The T attenuator can be used to match between two resistive impedances,  $R_{in}$  and  $R_{out}$ , as shown in the diagram in Figure 7.

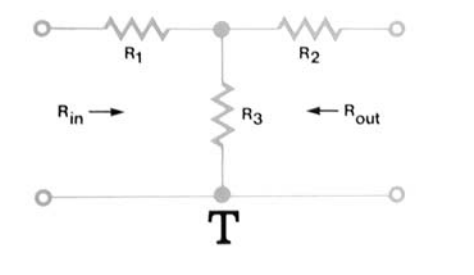

Figure 7

For the T attenuator, the formulas below will compute the minimum loss of the attenuator and values for the resistors R1, R2, and R3, which will yield an attenuator having any desired loss.

Minimum loss 
$$
M = 10 \times LOG \left( \sqrt{\frac{R_{in}}{R_{out}}} + \sqrt{\frac{R_{in}}{R_{out}} - 1} \right)^2
$$
 Figure 8  
\nResistor R3  $R3 = \frac{2 \times \sqrt{N \times R_{in} \times R_{out}}}{N - 1}$  Figure 9

hp calculators **HP 33S** Applications in electrical engineering - Version 1.0

Solution:

## **HP 33S** Applications in electrical engineering

Resistor R1   
\nR1 = R<sub>in</sub> × 
$$
\left(\frac{N+1}{N-1}\right)
$$
 - R3  
\nResistor R2   
\nR2 = R<sub>out</sub> ×  $\left(\frac{N+1}{N-1}\right)$  - R3  
\nwhere N is defined as  $N = 10^{\left(\frac{DbLoss}{10}\right)}$   
\n  
\nExample 1: Determine the element values for a T attenuator matching 75 Ω to 50 Ω with a 6 dB loss.  
\n  
\nSolution: Solve for the value of N and store it in variable N.  
\nIn RPN mode:   
\nIn QDEINERI GDEINERI GDEINERI GDEINERIGD  
\nIn algebraic mode:   
\n  
\nSolve for minimum loss.  
\nIn RPN mode:   
\n  
\nSolve for minimum loss.  
\nIn RPN mode:   
\n  
\n**EXECUTE: EXECUTE: EXECUTE:**

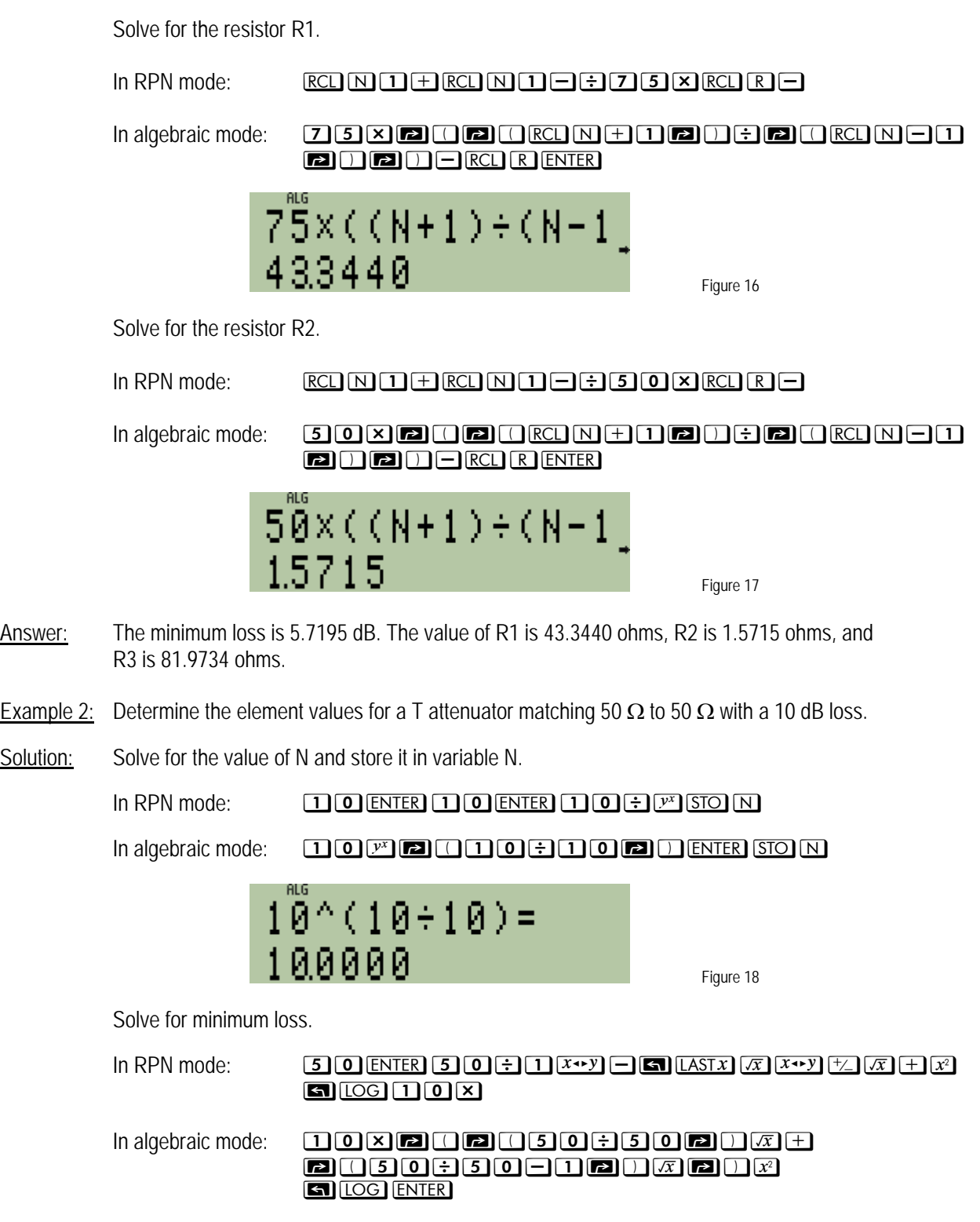

Solution:

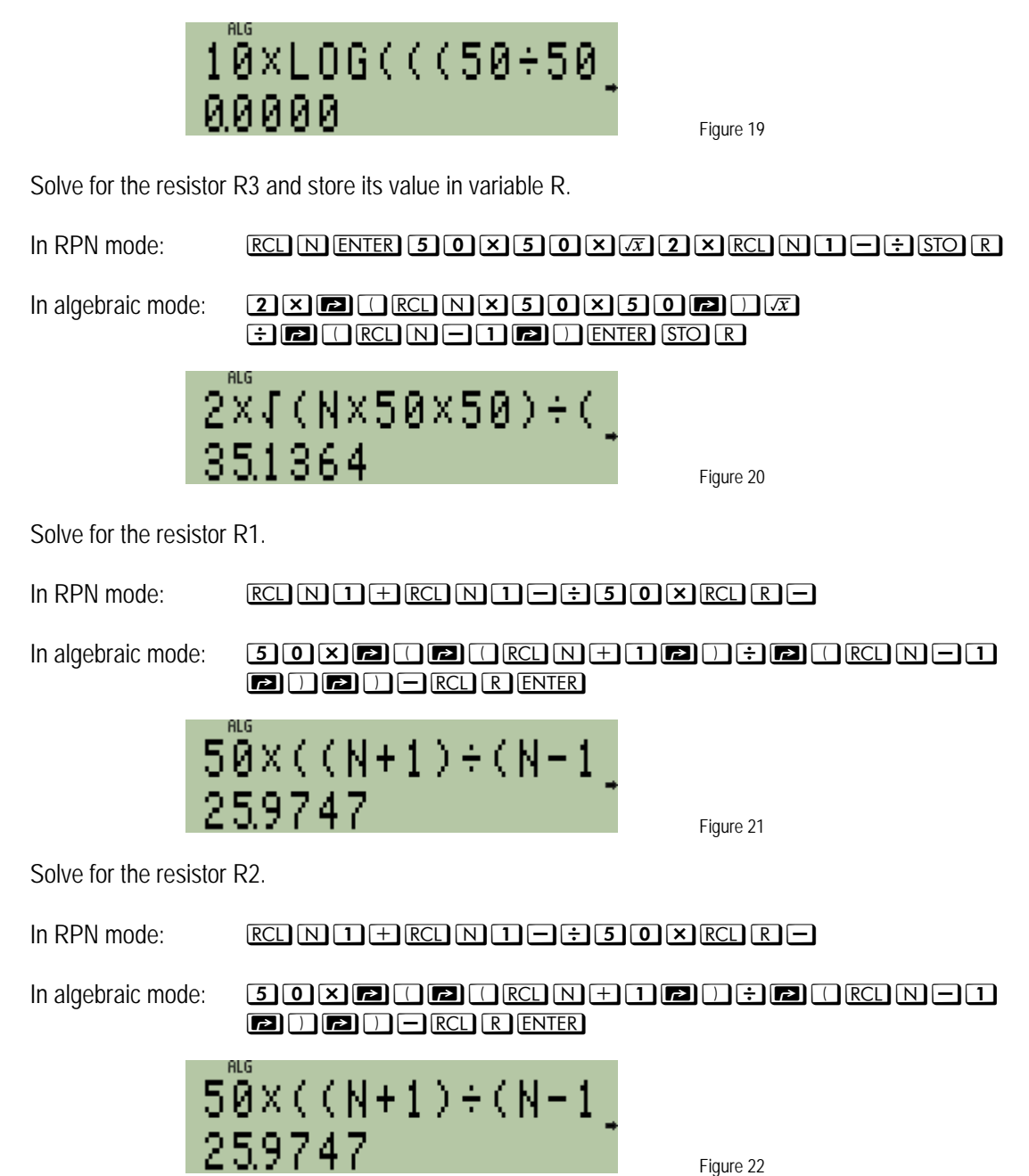

Answer: The minimum loss is 0.0 dB. The value of R1 is 25.9747 ohms, R2 is 25.9747 ohms, and R3 is 35.1364 ohms.